# Optimize your vehicle interiors

#### You are a

rail vehicle manufacturer
design or engineering company
railway operator
purchaser of transport services
educational institution
other institution

#### and you want efficient vehicles with

short dwell time
high occupancy rate
best possible baggage stowing
high passenger comfort

then TrainOptimizer® helps you to optimize your vehicles with just a few clicks!

#### Who are we?

TrainOptimizer® is a joint product of the Research Centre for Railway Engineering of the Vienna University of Technology and the netwiss and IT-eXperience companies and is distributed by the netwiss company.

The entire team of all three partners has proven expertise in the field of railway engineering, which makes the tool a unique product.

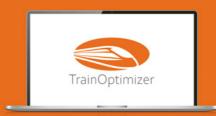

info@TrainOptimizer.com www.TrainOptimizer.com nter-City Trains Night trains High-Speed Trains Local Trains Light Trains Metros

# Optimize passenger vehicles and increase efficiency with just a few clicks!

Maximising the number of seats does not lead to improved profitability but, on the contrary, to major problems with baggage accommodation, which in turn leads to a fall in the de facto seat occupancy rate and significantly longer dwell time. This means a significant decrease in efficiency!

TrainOptimizer® is a software tool based on 20 years of intensive research in the field of passenger behaviour in passenger vehicles.

With TrainOptimizer® you can very easily and quickly check any vehicle layout with regard to its efficiency and thus achieve significantly shorter dwell time and higher seat occupancy with increased passenger satisfaction at the same time through targeted optimization measures.

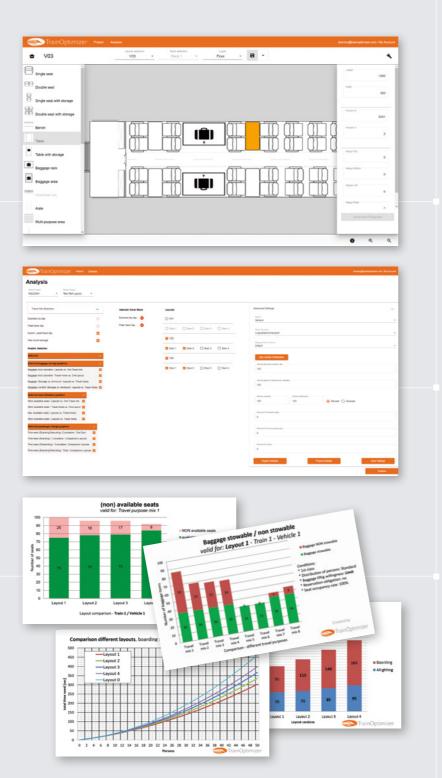

### How TrainOptimizer® works

#### Step 1:

With the help of predefined elements and aids such as snapping, **layouts of a vehicle can be created** in a short time without CAD knowledge, whereby all elements can be configured three-dimensionally easily and precisely.

#### Step 2:

You select the layouts that you want to compare with each other and define the travel purposes for which the simulation is to run. Optionally, numerous further setting possibilities are available.

#### Step 3:

TrainOptimizer® generates easyto-understand charts based on behavioural data from over 300,000 passengers. Using the data you can read out the values for stowage of baggage, actual seat availability and achievable dwell time as well as compare layouts with each other.

## Let us show you TrainOptimizer® without obligation!

#### You will receive

a free online introduction to the topic of passenger behaviour and the effects on vehicle efficiency

a short training course in the software tool

a trial access

Send a request to info@TrainOptimizer.com

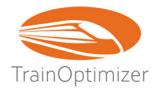